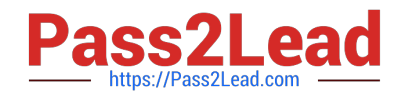

# **156-315.81Q&As**

Check Point Certified Security Expert R81

## **Pass CheckPoint 156-315.81 Exam with 100% Guarantee**

Free Download Real Questions & Answers **PDF** and **VCE** file from:

**https://www.pass2lead.com/156-315-81.html**

### 100% Passing Guarantee 100% Money Back Assurance

Following Questions and Answers are all new published by CheckPoint Official Exam Center

**63 Instant Download After Purchase** 

**@ 100% Money Back Guarantee** 

365 Days Free Update

800,000+ Satisfied Customers

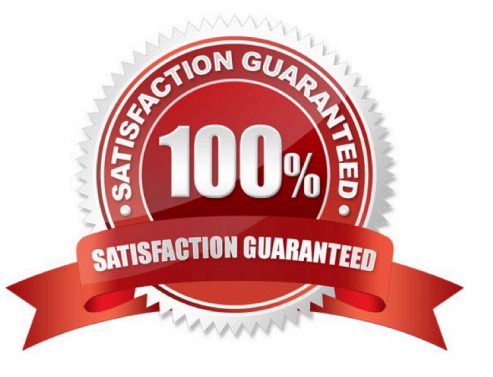

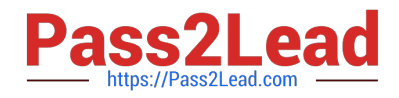

#### **QUESTION 1**

Bob works for a big security outsourcing provider company and as he receives a lot of change requests per day he wants to use for scripting daily tasks the API services (torn Check Point for the GAIA API. Firstly he needs to be aware if the API services are running for the GAIA operating system. Which of the following Check Point Command is true?

- A. gala\_dlish status
- B. status gaiaapi
- C. api\_gala status
- D. gala\_api status

Correct Answer: D

https://sc1.checkpoint.com/documents/latest/GaiaAPIs/#api\_access~v1.7%20 The correct Check Point command to check if the API services are running for the GAIA operating system is gala\_api status. The gala\_api command is used to manage the API services in the GAIA operating system, and the status option is used to check the status of the API services.

#### **QUESTION 2**

Packet acceleration (SecureXL) identifies connections by several attributes- Which of the attributes is NOT used for identifying connection?

- A. Source Address
- B. Destination Address
- C. TCP Acknowledgment Number
- D. Source Port

Correct Answer: C

Explanation: https //sc1.checkpoint.com/documents/R77/CP R77\_Firewall\_WebAdmm/92711.htm

#### **QUESTION 3**

To enable Dynamic Dispatch on Security Gateway without the Firewall Priority Queues, run the following command in Expert mode and reboot:

- A. fw ctl Dyn\_Dispatch on
- B. fw ctl Dyn\_Dispatch enable
- C. fw ctl multik set\_mode 4
- D. fw ctl multik set mode 1

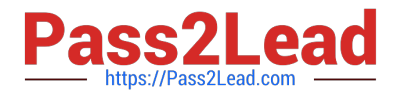

Correct Answer: C

#### **QUESTION 4**

What is the name of the secure application for Mail/Calendar for mobile devices?

- A. Capsule Workspace
- B. Capsule Mail
- C. Capsule VPN
- D. Secure Workspace

Correct Answer: A

#### **QUESTION 5**

Which method below is NOT one of the ways to communicate using the Management API\\'s?

- A. Typing API commands using the "mgmt\_cli" command
- B. Typing API commands from a dialog box inside the SmartConsole GUI application
- C. Typing API commands using Gaia\\'s secure shell(clish)19+
- D. Sending API commands over an http connection using web-services

Correct Answer: D

[156-315.81 PDF Dumps](https://www.pass2lead.com/156-315-81.html) [156-315.81 Practice Test](https://www.pass2lead.com/156-315-81.html) [156-315.81 Exam Questions](https://www.pass2lead.com/156-315-81.html)